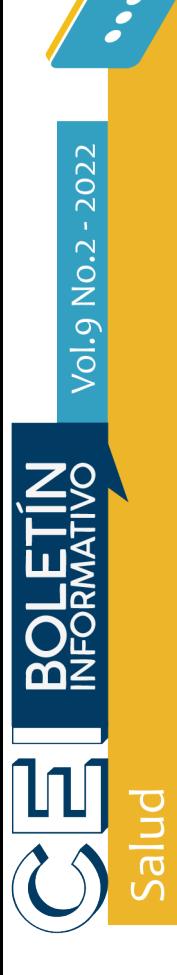

# **Terapia Ocupacional y la importancia de la aplicación de métodos de análisis de puesto de trabajo en el sector trabajo**

**Ana Cristina Tumal Enríquez**

Profesora de Terapia Ocupacional Universidad Mariana

La profesión de Terapia ocupacional (TO) está encaminada a estudiar la naturaleza del desempeño ocupacional de las personas y las comunidades; cuenta con diferentes campos de acción; uno de ellos es el laboral, en el cual el profesional, por medio de diversas acciones como la prevención de riesgos laborales y promoción de la salud, busca establecer un equilibrio entre el trabajador y el ambiente (Colegio Colombiano de Terapia Ocupacional, 2020).

Ante lo precedente vale recalcar que, aparte de las acciones ya mencionadas, el profesional también realiza acciones como la rehabilitación profesional, el análisis de puestos de trabajo, procesos de calificación de invalidez y atención de la discapacidad y, formación ocupacional (Ministerio de Trabajo, 2022).

Es así cómo, a través del tiempo, diversos autores han brindado varias definiciones sobre el análisis de puesto de trabajo (APT), pero estas se relacionan con que este consiste en la recolección de información de un lugar/ puesto de trabajo, para la identificación de los riesgos y necesidades a las que se encuentra expuesto un trabajador (Palomo Vavillo, s.f.).

Como tal, el APT es un proceso investigativo riguroso, debido a la recolección de información minuciosa; por tanto, este proceso aporta a que un departamento o área de una empresa, llamada Oficina de Seguridad y Salud en el Trabajo, conozca lo que el trabajador requiere para desempeñarse de manera productiva durante su jornada laboral y, brinda información relevante, como por ejemplo, las medidas antropométricas de cada trabajador, exposición a riesgos laborales, historial de acciones/incidentes, entre otras (Palomo Vavillo, s.f.).

El APT es usado en la TO, básicamente para investigar las causas sobre la presencia constante de sintomatología osteomuscular que se puede presentar durante la jornada laboral o después de ella, interrumpiendo el desempeño ocupacional de la persona, así como también, el origen de una enfermedad ya diagnosticada, que puede ser de orden común o de origen laboral. Así, el terapeuta ocupacional hace uso del APT en acciones encaminadas esencialmente, a calificar el origen de tal dolencia, a fin de apoyar los procesos de rehabilitación laboral, acordes al marco legal colombiano.

En este sentido, es importante mencionar que el trabajador, durante su jornada laboral desempeña una serie de funciones específicas, dependiendo de la naturaleza de su oficio (secretaria, operario, mecánico, etc.), para cuya ejecución debe utilizar ciertos segmentos corporales. En este orden de ideas, el APT, al ser un proceso riguroso y de gran utilidad como herramienta para calificar el origen de sintomatología en la mayoría de ocasiones, se debe realizar haciendo uso de diferentes metodologías, por lo cual es importante identificar el método más idóneo.

Según Ergonautas (2022), los métodos para el análisis del puesto de trabajo están categorizados en:

- Fuerza biomecánica
- **Repetitividad**
- Carga postural
- Manejo de cargas
- Puestos de oficina
- Evaluación global
- Ambiente térmico

A continuación, se describe brevemente cada uno de los métodos.

## **Fuerza biomecánica:**

- • Fuerzas EN1005-3: es el método que establece los límites de aplicación de fuerzas recomendadas y el procedimiento de cálculo de los niveles de riesgo asociados a las mismas, permitiendo identificar situaciones potencialmente perjudiciales o, el correcto diseño de máquinas y puestos de trabajo.
- Bio-Mec: método que se encarga de realizar evaluaciones biomecánicas de esfuerzos estáticos.

## **Repetitividad**

- OCRA Check List: formato de evaluación que permite valorar el riesgo asociado al trabajo repetitivo; mide el nivel de riesgo en función de la probabilidad de aparición de trastornos musculoesqueléticos.
- • JSI Job Strain Index, Evaluación de la repetitividad de movimientos: método encargado de valorar la exposición de riesgos de miembros superiores a partir de información cuantitativa.

#### **Carga postural**

- RULA: tiene como fin, evaluar la exposición de los trabajadores a factores de riesgo que promueven la carga postural y ocasionan trastornos en los miembros superiores del cuerpo.
- REBA: su propósito es evaluar la exposición de los trabajadores a factores de riesgo que puedan generar desórdenes traumáticos.
- OWAS: método encargado de la valoración de la carga física derivada de las posturas adoptadas durante la jornada laboral y, a diferencia de otros métodos OWAS, valora de manera global la postura del trabajador.
- EPR: su fin es la valoración de las posturas adoptadas por el trabajador a lo largo de la jornada.

## **Manejo de Cargas**

- • NIOSH: método encargado de evaluar el índice del levantamiento de cargas.
- • GINSHT: se encarga de evaluar el riesgo de manipulación de cargas.
- • SNOOK y CIRIELLO: también denominadas Tablas de Snook y Ciriello, determinan el peso para la manipulación de cargas (levantamiento, descenso, arrastre, empuje).

#### **Puestos de oficina**

ROSA: método que tiene por objetivo, evaluar la prevalencia del nivel de los riesgos asociados a los puestos de trabajo en oficinas.

## **Evaluación global**

- • LCE: también denominada *check list*, tiene como fin, contribuir a una aplicación sistemática de los principios ergonómicos, por cuanto pretende mejorar las condiciones de trabajo de manera sencilla.
- • LEST: método enfocado a la evaluación de las condiciones de trabajo de forma objetiva y global.

Ya en este punto, conviene recalcar que, independientemente del método de análisis de puesto de trabajo elegido, existen unas utilidades que aportan al desarrollo del APT y son:

- • FRI: valora la carga física.
- MET: permite la estimación del metabolismo.
- AIS: hace un aislamiento térmico de la ropa.
- • LSC: mide la longitud de los segmentos corporales.
- PSC: realiza el peso de los segmentos corporales.
- RULER: mide los ángulos de los segmentos corporales.

A manera de inferencia, el APT, independientemente del método de análisis, tiene como fin, identificar las necesidades/dificultades que el trabajador presenta en su puesto de trabajo y con ello, establece acciones de mejora para optimizar el desempeño laboral del trabajador en sí y, la productividad de la empresa.

## **Referencias**

- Colegio Colombiano de Terapia Ocupacional. (2020). Perfil profesional y competencias del terapeuta ocupacional. https://latinbooks.org/index.php/ccto/ catalog/book/2
- Ergonautas. (2022). Métodos de evaluación de la ergonomía de puestos de trabajo. https:// www.ergonautas.upv.es/metodos-evaluacionergonomica.html
- Ministerio de Trabajo. (2022). Manual de Procedimientos del Programa de Rehabilitación Integral para la reincorporación laboral y ocupacional en el Sistema General de Riesgos Laborales. https://www. mintrabajo.gov.co/documents/20147/0/-+Manual+ Rehabilitaci%C3%B3n+%282%29.pdf/07216242-e226- 22f5-03ba-baccac679174?t=1656710443991
- Palomo Vavillo, M. (s.f.). *Análisis de puestos de trabajo. Concepto, aplicaciones y proceso*. ESIC Editorial*.*

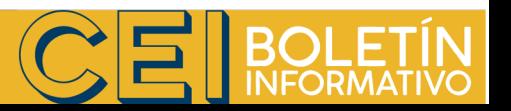

Vol. 9 No. 2 - 2022 118